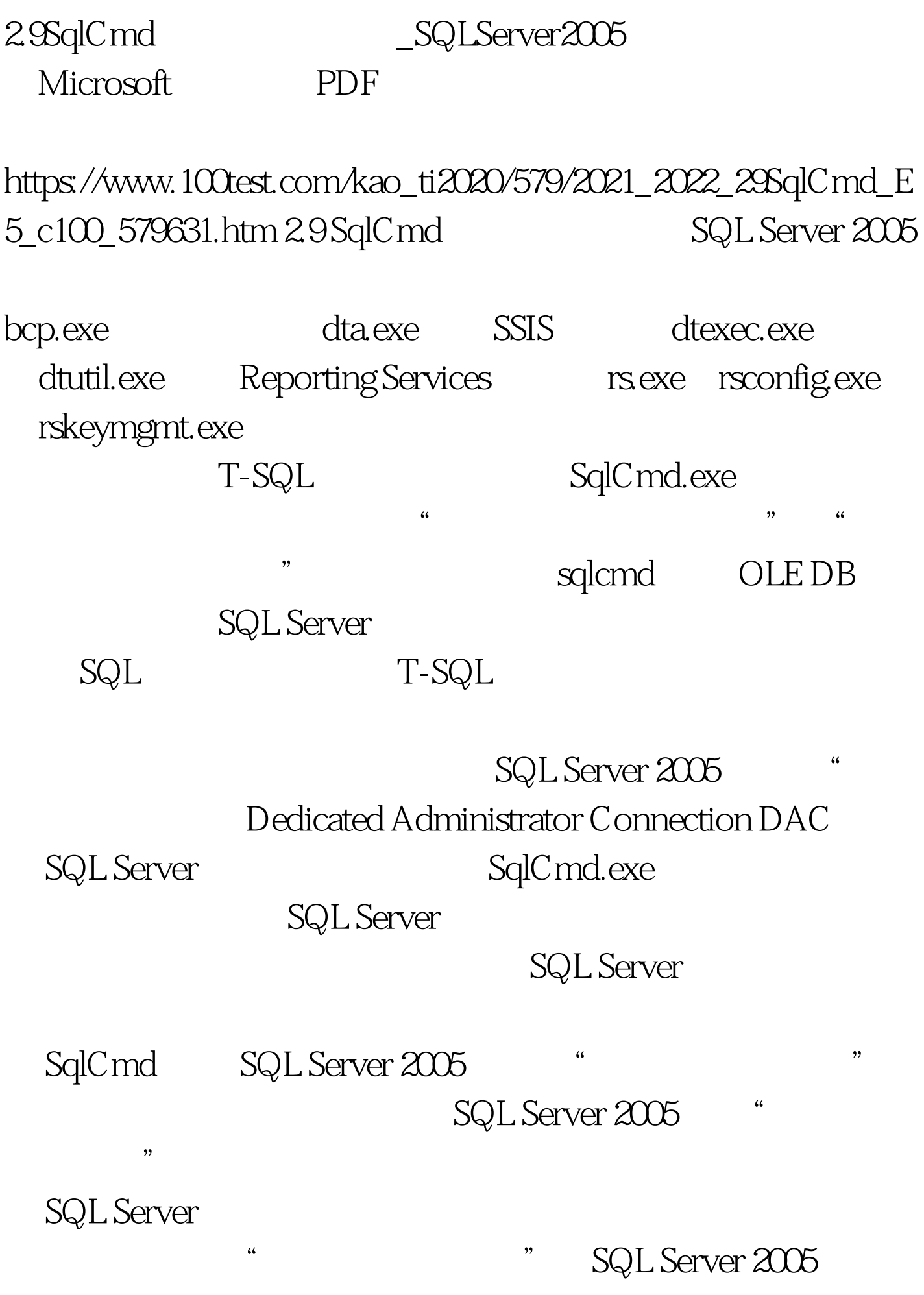

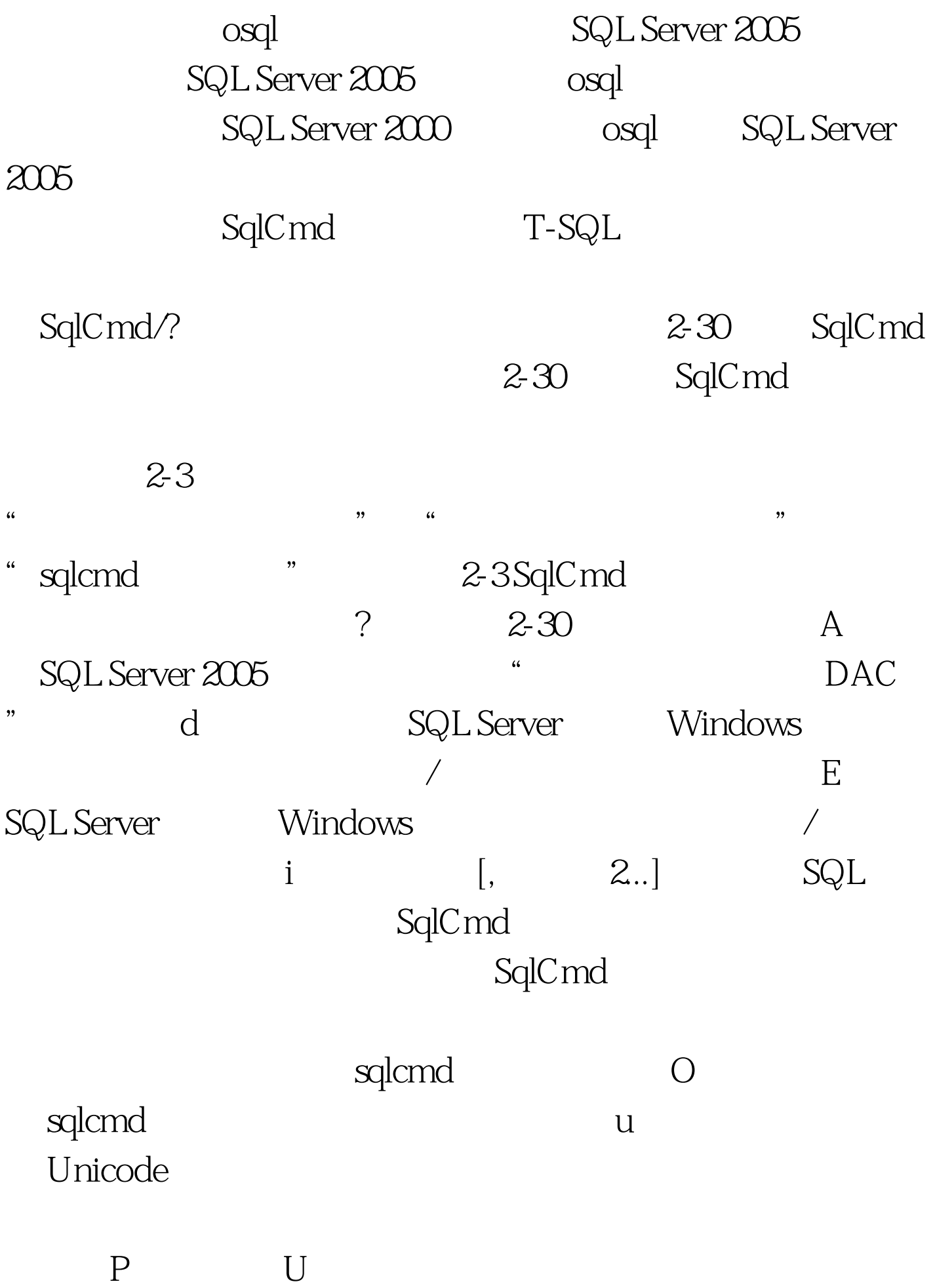

-U -P sqlcmd Windows SQL Server  $Q$  "SQL  $"$  " q sqlcmd q "SQL "sqlcmd sqlcmd sqlcmd q " 0select \* from Northwind.dbo.Customers" SQL Server Windows Northwind Customers S  $[\n\wedge$  and  $]$  SQL Server sqlcmd U SQL\_Server\_ SQL  $V = " " " [ = "$ "...]定义 sqlcmd 所载装的脚本文件所定义的变量。如果设置  $=$  " $=$  " $=$  sqlcmd SqlCmd  $GO$  $\mathop{\rm SQL}\nolimits$ 2-31 2-31 SqlCmd SQL Server 2-31 sqlcmdeditor SqlCmd SqlCmd SQL use northwind ED Notepad Notepad 2-31 ED SQL 100Test

## www.100test.com